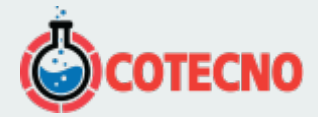

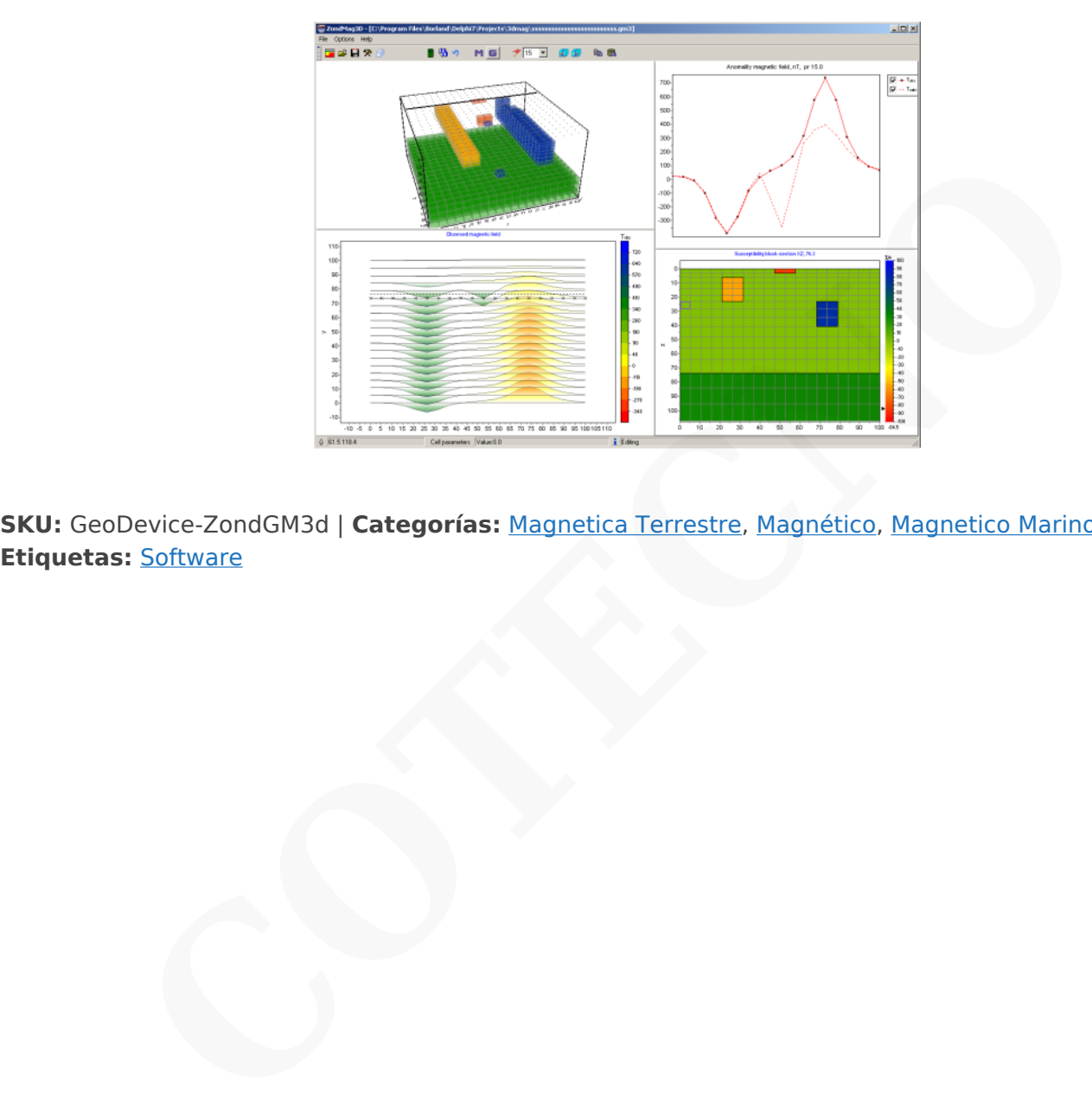

#### **ZONDGM3D — GRAVEDAD 3D Y MAGNÉTICO**

**SKU:** GeoDevice-ZondGM3d | **Categorías:** Magnetica Terrestre, Magnético, Magnetico Marino |

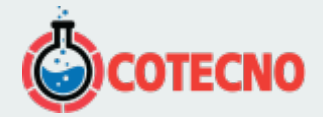

## **GALERÍA DE IMÁGENES**

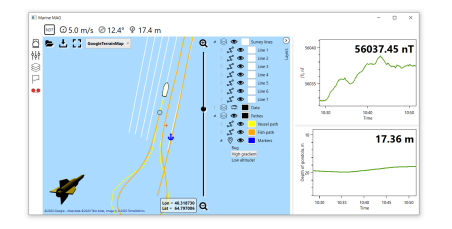

### **DESCRIPCIÓN DEL PRODUCTO**

El programa ZondGM3d está diseñado para la interpretación bidimensional de la gravedad y los datos magnéticos por (variantes terrestres y aerodinámicas).

Las anomalías de gravedad causadas por diferentes heterogeneidades densas se investigan en el estudio de gravedad. La influencia de las rocas huésped y la topografía circundante se excluye por sustracción del campo normal y reducciones. El estudio magnético es un campo estudiado generado por rocas que contienen minerales ferromagnéticos. La conexión de medido en el campo superficial con las propiedades magnéticas de las rocas permite concluir sobre la existencia de objetos magnéticos. **CONTRIGENTIATE CONTRIGE CONTRIGE CONTRIGENT CONTRIGED AND CONTRIGUES CONTRIGUAL STATE (SPECIES AND A STATE OF CONTRIGETS) AND A STATE (SPECIES AND A STATE OF CONTRIGUES) are considered a cusadea por diferentes heterogenei** 

ZondGM3d representa una solución lista para la gravedad y los métodos magnéticos, y resuelve una amplia gama de problemas, desde el modelado matemático hasta el procesamiento e interpretación de datos de campo. La interfaz conveniente y la variedad de características de visualización de datos permiten resolver una amplia gama de problemas geológicos con la máxima efectividad.

ZondGM3d utiliza un formato de datos simple y claro que permite combinar fácilmente varios sistemas de observación, incluidas diferentes variantes de la configuración de la topografía y otra información adicional.

Se presenta un modo gráfico especial que permite visualizar datos en forma freandly.

Algunas variantes de visualización del modelo tridimensional en forma de varias secciones e isosuperficies se realizan en el programa.

La etapa importante que impide la medición de campo es el modelado matemático de la estructura petrofísica del sitio de trabajo. El modelado da la oportunidad de hacer una elección de los parámetros óptimos del sistema de observación para la decisión del problema geológico formulado.

Como la tarea general del programa es la inversión de la densidad y la susceptibilidad magnética, algunas variantes de la decisión inversa del problema se realizan en ZondGM3d, las básicas de ellas son: suavizar la inversión, para obtener un modelo suave y enfocar, para obtener un modelo suavizado por piezas de parámetros petrofísicos con profundidad.

Mientras que el programa fue diseñado especial consideración dada a la contabilidad de datos a priori. Debido a la equivalencia de los problemas geofísicos inversos, la calidad de los resultados obtenidos depende en gran medida de la cantidad de datos a priori utilizados. En ZondGM3d existe la posibilidad de establecer pesos para mediciones, fijación y límites haciendo de características cambiantes de diferentes celdas, utilizando un modelo a priori como referencia en inversión. También existe la posibilidad de importar y mostrar los resultados de las mediciones por otros métodos y datos de perforaciones cruzadas que mejoraron la calidad de los resultados.

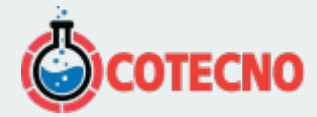

#### **Descargar**

**[Descargar](http://geodevice.ca/local/download/from_url.php?url=http://zond-geo.com/zfiles/zondmag3d.zip)** [Descarga de driver](http://geodevice.ca/local/download/from_url.php?url=http://zond-geo.com/zfiles/sensedriver_w10_11.zip)

Software ZondGM3D para gravedad 3D e inversión magnética (29.06.2017)<br>
Software ZondGM3D para gravedad 3D e inversión magnética (29.06.2017)<br>
COTECNOOL COTECNOOL COTECNOOL COTECNOOL COTECNOOL COTECNOOL COTECNOOL COTECNOOL 日本女性! inio ene **Print** 6. SANDY STROOM

Resultados de la inversión de la encuesta de drones magnéticos 3D (18.12.2020)

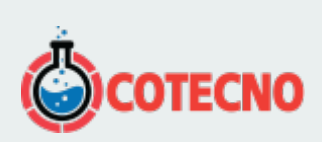

# **INFORMACIÓN ADICIONAL**